# **Wt - Support #7740**

# **setValueStyleClass has no visual effect**

09/29/2020 07:55 AM - Mahmudul Hasan

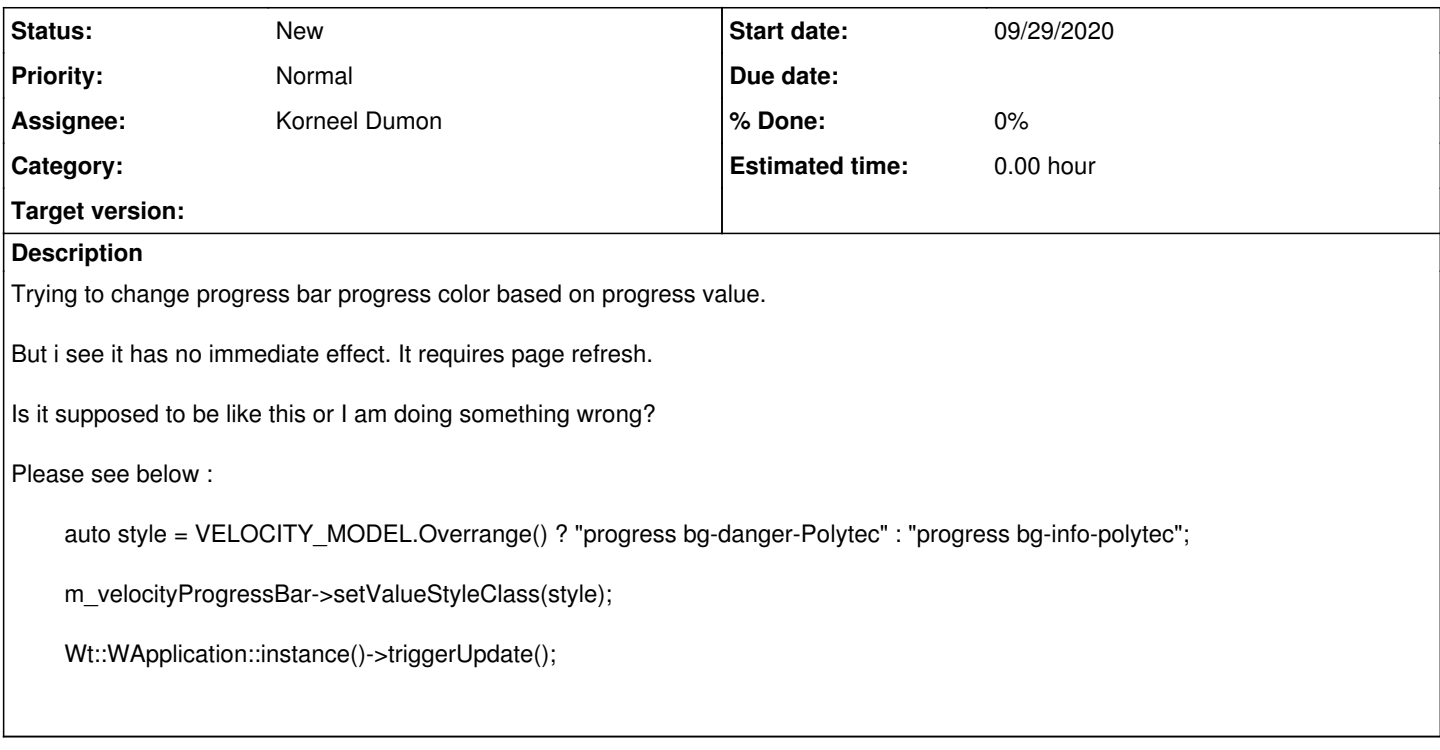

## **History**

# **#1 - 03/29/2021 11:50 AM - Korneel Dumon**

- *Description updated*
- *Assignee changed from Koen Deforche to Korneel Dumon*
- *Priority changed from Immediate to Normal*

Hi,

could be a few things. Do you see the style-class in the browser debugger? Or do you think triggerUpdate() does nothing?

To make server updates, you need to do a few things:

- call WApplication::enableUpdates() before-hand to make sure Wt keeps an open line to the client
- grab the update-lock (or use WServer::post)
- triggerUpdate() as you do

See also: [https://webtoolkit.eu/wt/doc/reference/html/classWt\\_1\\_1WApplication.html#ad9631ca64e68d30d40cb49c90e55223d](https://webtoolkit.eu/wt/doc/reference/html/classWt_1_1WApplication.html#ad9631ca64e68d30d40cb49c90e55223d)

### **#2 - 04/12/2021 08:20 PM - Mahmudul Hasan**

Korneel Dumon wrote in [#note-1](#page--1-0):

Hi,

could be a few things. Do you see the style-class in the browser debugger? Or do you think triggerUpdate() does nothing?

To make server updates, you need to do a few things:

- call WApplication::enableUpdates() before-hand to make sure Wt keeps an open line to the client
- grab the update-lock (or use WServer::post)
- triggerUpdate() as you do

See also: [https://webtoolkit.eu/wt/doc/reference/html/classWt\\_1\\_1WApplication.html#ad9631ca64e68d30d40cb49c90e55223d](https://webtoolkit.eu/wt/doc/reference/html/classWt_1_1WApplication.html#ad9631ca64e68d30d40cb49c90e55223d)

I see the style is not changed. It's always as initiated(progress bg-info-polytec). But other properties are updated Like the progress value.

#### **#3 - 04/13/2021 10:29 AM - Korneel Dumon**

It seems WProgressBar::setValueStyleClass() is not part of the public API (as it is not documented). After checking the code, I noticed that this function

does not trigger a repaint, which explains the behavior you see.

You're better off changing the style class on progress bar itself and making style rules that combine classes.

## **#4 - 04/13/2021 11:48 AM - Mahmudul Hasan**

Korneel Dumon wrote in [#note-3](#page--1-0):

It seems WProgressBar::setValueStyleClass() is not part of the public API (as it is not documented). After checking the code, I noticed that this function

does not trigger a repaint, which explains the behavior you see.

You're better off changing the style class on progress bar itself and making style rules that combine classes.

I am not sure if I understood your properly. Can you give me bit hint what you mean by making style rule?

I tried using the setStyleClass. But the danger color looks goes to the background.

auto style = m\_velocityModel.Overrange() ? "bg-danger" : "bg-info"; m\_velocityProgressBar->setStyleClass(style);

#### **#5 - 04/13/2021 12:16 PM - Korneel Dumon**

The style-rule should be something like:

```
.bg-danger .progress-bar { background-color: red; }
.bg-info .progress-bar { background-color: green; }
```
Note that I didn't test this, just trying to show you the idea.